## **PORTRAIT**

## Description

The various format modifier keywords can be inserted anywhere into a Run\_Report statement (as long as they are not in the middle of a clause). If more than one format modifier is included in the command, they do not need to be specified together.

## Keywords

The format modifier keywords are:

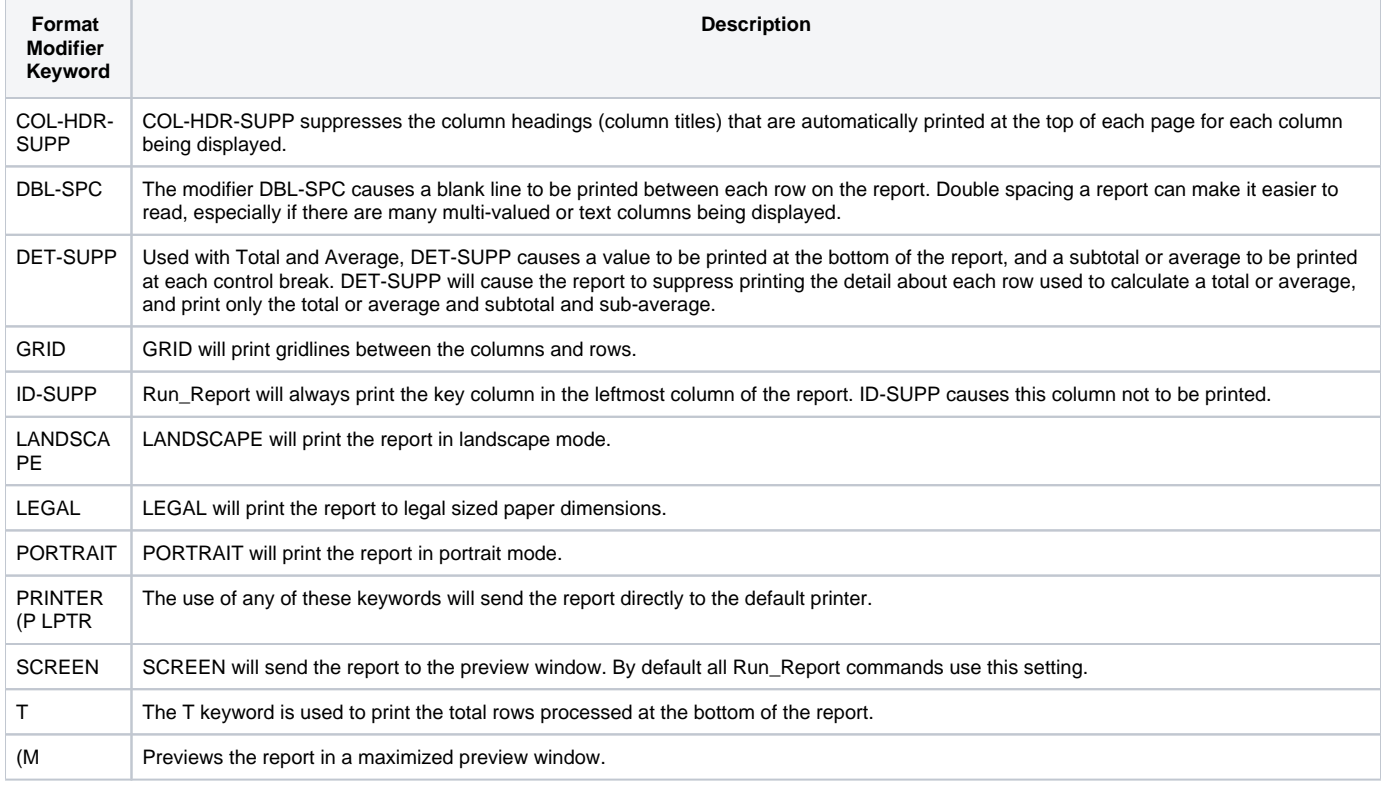

## Examples

\* The following are examples of using format modifier keywords. \* This report will print to the printer only the company, address \* and city columns (no key column) of the CUSTOMERS table. A total rows \* processed line will also print stmt = 'List CUSTOMERS ID-SUPP COMPANY ADDRESS1 CITY T' Run\_Report("",Stmt) \* This will print with gridlines in landscape mode stmt = 'List CUSTOMERS ID-SUPP COMPANY ADDRESS1 CITY GRID LANDSCAPE' Run\_Report("",stmt) \* This report will display numerous fields with a grid in landscape mode \* on legal paper stmt = 'List CUSTOMERS ID-SUPP COMPANY ADDRESS1 ADDRESS2 CITY STATE ZIP ' stmt:= 'PHONE GRID LANDSCAPE LEGAL' Run\_Report("",stmt) \*This report will print out names and phone numbers double-spaced, but will include no column headings. stmt = "List CUSTOMERS COL-HDR-SUPP CUSTOMER\_NAME PHONE DBL-SPC" Run\_Report("",stmt) \* This report will sort by and break on State. Detail and IDs are \* suppressed to display a totals report for State. The State value will \* be placed into the break-on value. stmt = 'LIST CUSTOMERS BREAK-ON STATE "':"'V'":'" AVERAGE INVOICE\_TOTAL ' stmt:= 'BY STATE DET-SUPP ID-SUPP'' Run\_Report("",stmt)